**grpc-interceptor**

**Dan Hipschman**

**Dec 31, 2020**

# **CONTENTS**

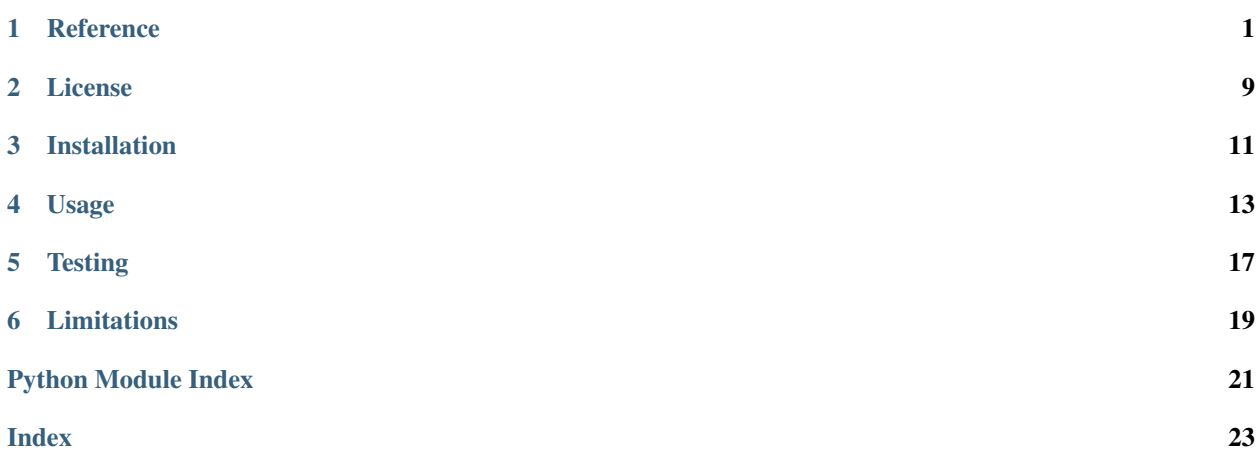

### **ONE**

### **REFERENCE**

- <span id="page-4-2"></span><span id="page-4-0"></span>• *[grpc\\_interceptor](#page-4-1)*
- *[grpc\\_interceptor.exceptions](#page-7-0)*
- *[grpc\\_interceptor.testing](#page-10-0)*

## <span id="page-4-1"></span>**1.1 grpc\_interceptor**

Simplified Python gRPC interceptors.

**class** grpc\_interceptor.**ClientCallDetails**(*method: str*, *timeout: Optional[float]*, *metadata: Optional[Sequence[Tuple[str, Union[str, bytes]]]]*, *credentials: Optional[grpc.CallCredentials]*, *wait\_for\_ready: Optional[bool]*, *compression: Optional[grpc.Compression]*)

Describes an RPC to be invoked.

See <https://grpc.github.io/grpc/python/grpc.html#grpc.ClientCallDetails>

### **class** grpc\_interceptor.**ClientInterceptor**

Base class for client-side interceptors.

To implement an interceptor, subclass this class and override the intercept method.

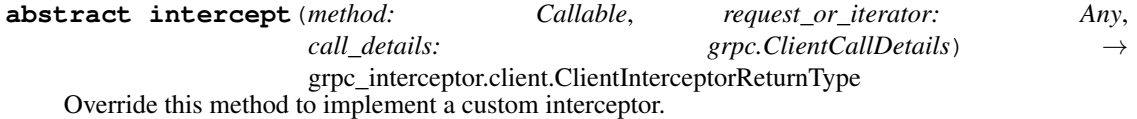

This method is called for all unary and streaming RPCs. The interceptor implementation should call *method* using a *grpc.ClientCallDetails* and the *request\_or\_iterator* object as parameters. The *request\_or\_iterator* parameter may be type checked to determine if this is a singluar request for unary RPCs or an iterator for client-streaming or client-server streaming RPCs.

#### **Parameters**

- **method** A function that proceeds with the invocation by executing the next interceptor in the chain or invoking the actual RPC on the underlying channel.
- **request\_or\_iterator** RPC request message or iterator of request messages for streaming requests.

• **call\_details** – Describes an RPC to be invoked.

#### <span id="page-5-0"></span>Returns

The type of the return should match the type of the return value received by calling *method*. This is an object that is both a [Call](https://grpc.github.io/grpc/python/grpc.html#grpc.Call) for the RPC and a [Future.](https://grpc.github.io/grpc/python/grpc.html#grpc.Future)

The actual result from the RPC can be got by calling *.result()* on the value returned from *method*.

**intercept\_stream\_stream**(*continuation: Callable*, *call\_details: grpc.ClientCallDetails*, *request\_iterator: Iterator[Any]*)

Implementation of grpc.StreamStreamClientInterceptor.

This is not part of the grpc\_interceptor.ClientInterceptor API, but must have a public name. Do not override it, unless you know what you're doing.

**intercept\_stream\_unary**(*continuation: Callable*, *call\_details: grpc.ClientCallDetails*, *request\_iterator: Iterator[Any]*) Implementation of grpc.StreamUnaryClientInterceptor.

This is not part of the grpc\_interceptor.ClientInterceptor API, but must have a public name. Do not override it, unless you know what you're doing.

**intercept\_unary\_stream**(*continuation: Callable*, *call\_details: grpc.ClientCallDetails*, *request: Any*)

Implementation of grpc.UnaryStreamClientInterceptor.

This is not part of the grpc\_interceptor.ClientInterceptor API, but must have a public name. Do not override it, unless you know what you're doing.

**intercept\_unary\_unary**(*continuation: Callable*, *call\_details: grpc.ClientCallDetails*, *request:*

*Any*) Implementation of grpc.UnaryUnaryClientInterceptor.

This is not part of the grpc\_interceptor.ClientInterceptor API, but must have a public name. Do not override it, unless you know what you're doing.

**class** grpc\_interceptor.**ExceptionToStatusInterceptor**(*status\_on\_unknown\_exception:*

*Optional[grpc.StatusCode] =*

*None*) An interceptor that catches exceptions and sets the RPC status and details.

ExceptionToStatusInterceptor will catch any subclass of GrpcException and set the status code and details on the gRPC context.

Parameters **status\_on\_unknown\_exception** – Specify what to do if an exception which is not a subclass of GrpcException is raised. If None, do nothing (by default, grpc will set the status to UNKNOWN). If not None, then the status code will be set to this value. It must not be OK. The details will be set to the value of repr(e), where e is the exception. In any case, the exception will be propagated.

Raises **ValueError** – If status\_code is OK.

**intercept** (*method: Callable, request: Any, context: grpc.ServicerContext, method name: str*)  $\rightarrow$ Any

Do not call this directly; use the interceptor kwarg on grpc.server().

**class** grpc\_interceptor.**MethodName**(*package: str*, *service: str*, *method: str*) Represents a gRPC method name.

gRPC methods are defined by three parts, represented by the three attributes.

#### **package**

This is defined by the *package foo.bar;* designation in the protocol buffer definition, or it could be defined

<span id="page-6-0"></span>by the protocol buffer directory structure, depending on the language (see [https://developers.google.com/](https://developers.google.com/protocol-buffers/docs/proto3#packages) [protocol-buffers/docs/proto3#packages\)](https://developers.google.com/protocol-buffers/docs/proto3#packages).

#### **service**

This is the service name in the protocol buffer definition (e.g., *service SearchService { . . . }*.

#### **method**

This is the method name. (e.g., *rpc Search(. . . ) returns (. . . );*).

#### **property fully\_qualified\_service**

Return the service name prefixed with the package.

#### **Example**

```
>>> MethodName("foo.bar", "SearchService", "Search").fully_qualified_service
'foo.bar.SearchService'
```
#### **class** grpc\_interceptor.**ServerInterceptor**

Base class for server-side interceptors.

To implement an interceptor, subclass this class and override the intercept method.

**abstract intercept**(*method: Callable*, *request: Any*, *context: grpc.ServicerContext*, *method\_name: str*)  $\rightarrow$  Any

Override this method to implement a custom interceptor.

You should call method(request, context) to invoke the next handler (either the RPC method implementation, or the next interceptor in the list).

#### Parameters

- **method** Either the RPC method implementation, or the next interceptor in the chain.
- **request** The RPC request, as a protobuf message.
- **context** The ServicerContext pass by gRPC to the service.
- **method\_name** A string of the form "/protobuf.package.Service/Method"

Returns This should generally return the result of method(request, context), which is typically the RPC method response, as a protobuf message. The interceptor is free to modify this in some way, however.

#### **intercept\_service**(*continuation*, *handler\_call\_details*)

Implementation of grpc.ServerInterceptor.

This is not part of the grpc\_interceptor.ServerInterceptor API, but must have a public name. Do not override it, unless you know what you're doing.

```
grpc_interceptor.parse_method_name(method_name: str) →
```

```
grpc_interceptor.server.MethodName
```
Parse a method name into package, service and endpoint components.

**Parameters method\_name** – A string of the form "/foo.bar.SearchService/Search", as passed to ServerInterceptor.intercept().

Returns A MethodName object.

### <span id="page-7-1"></span>**Example**

```
>>> parse_method_name("/foo.bar.SearchService/Search")
MethodName(package='foo.bar', service='SearchService', method='Search')
```
## <span id="page-7-0"></span>**1.2 grpc\_interceptor.exceptions**

Exceptions for ExceptionToStatusInterceptor.

See [https://grpc.github.io/grpc/core/md\\_doc\\_statuscodes.html](https://grpc.github.io/grpc/core/md_doc_statuscodes.html) for the source of truth on status code meanings.

**exception** grpc\_interceptor.exceptions.**Aborted**(*details: Optional[str] = None*, *status\_code: Optional[grpc.StatusCode] = None*)

The operation was aborted.

Typically this is due to a concurrency issue such as a sequencer check failure or transaction abort. See the guidelines on other exceptions for deciding between FAILED\_PRECONDITION, ABORTED, and UNAVAILABLE.

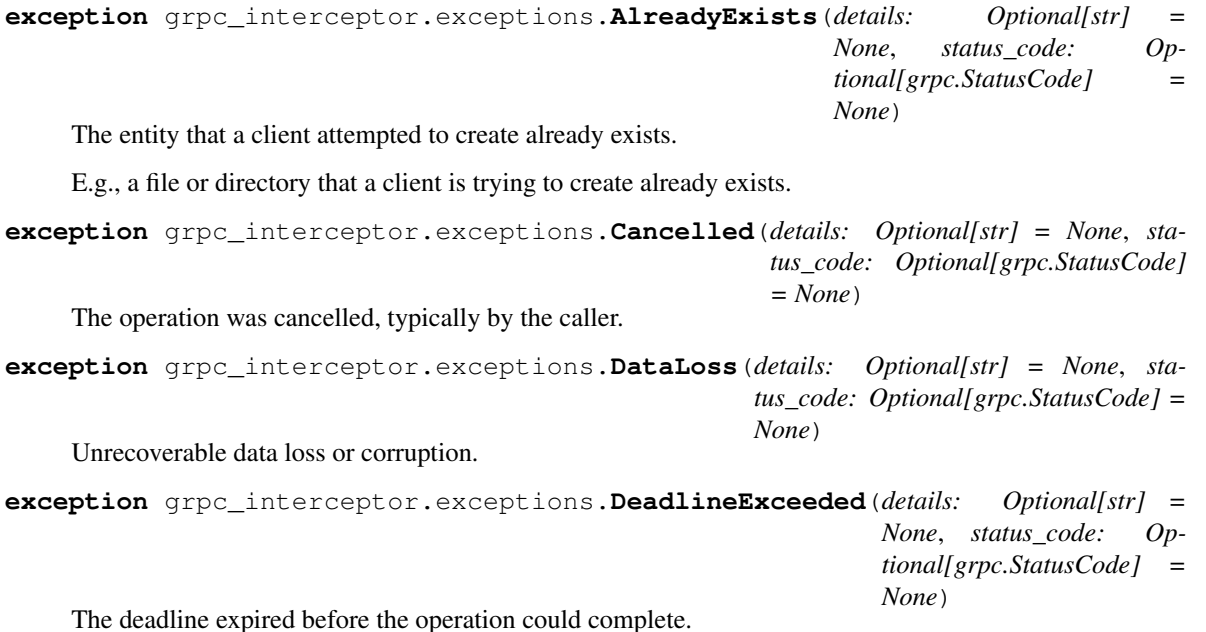

For operations that change the state of the system, this error may be returned even if the operation has completed successfully. For example, a successful response from a server could have been delayed long.

```
exception grpc_interceptor.exceptions.FailedPrecondition(details: Optional[str] =
                                                                   None, status_code: Op-
                                                                   tional[grpc.StatusCode]
                                                                   = None)
```
The operation failed because the system is in an invalid state for execution.

For example, the directory to be deleted is non-empty, an rmdir operation is applied to a non-directory, etc. Service implementors can use the following guidelines to decide between FAILED\_PRECONDITION, ABORTED, and UNAVAILABLE: (a) Use UNAVAILABLE if the client can retry just the failing call. (b) Use ABORTED if the client should retry at a higher level (e.g., when a client-specified test-and-set fails, indicating the client should restart a read-modify-write sequence). (c) Use FAILED\_PRECONDITION if the client should not retry until the system state has been explicitly fixed. E.g., if an "rmdir" fails because the directory is non-empty, <span id="page-8-0"></span>FAILED PRECONDITION should be returned since the client should not retry unless the files are deleted from the directory.

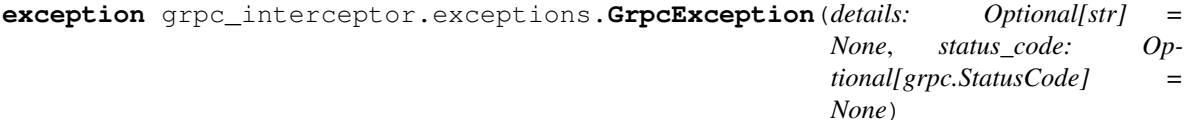

Base class for gRPC exceptions.

Generally you would not use this class directly, but rather use a subclass representing one of the standard gRPC status codes (see: [https://grpc.github.io/grpc/core/md\\_doc\\_statuscodes.html](https://grpc.github.io/grpc/core/md_doc_statuscodes.html) for the official list).

#### **status\_code**

A grpc.StatusCode other than OK. The only use case for this is if gRPC adds a new status code that isn't represented by one of the subclasses of GrpcException. Must not be OK, because gRPC will not raise an RpcError to the client if the status code is OK.

#### **details**

A string with additional informantion about the error.

#### **Parameters**

- **details** If not None, specifies a custom error message.
- **status** code If not None, sets the status code.

Raises **ValueError** – If status\_code is OK.

#### **property status\_string**

Return status\_code as a string.

Returns The status code as a string.

#### **Example**

```
>>> GrpcException(status_code=StatusCode.NOT_FOUND).status_string
'NOT_FOUND'
```
**exception** grpc\_interceptor.exceptions.**Internal**(*details: Optional[str] = None*, *status\_code: Optional[grpc.StatusCode] = None*)

Internal errors.

This means that some invariants expected by the underlying system have been broken. This error code is reserved for serious errors.

```
exception grpc_interceptor.exceptions.InvalidArgument(details: Optional[str] =
                                                            None, status_code: Op-
                                                            tional[grpc.StatusCode] =
                                                            None)
```
The client specified an invalid argument.

Note that this differs from FAILED\_PRECONDITION. INVALID\_ARGUMENT indicates arguments that are problematic regardless of the state of the system (e.g., a malformed file name).

**exception** grpc\_interceptor.exceptions.**NotFound**(*details: Optional[str] = None*, *status\_code: Optional[grpc.StatusCode] = None*)

Some requested entity (e.g., file or directory) was not found.

<span id="page-9-0"></span>Note to server developers: if a request is denied for an entire class of users, such as gradual feature rollout or undocumented whitelist, NOT\_FOUND may be used. If a request is denied for some users within a class of users, such as user-based access control, PERMISSION\_DENIED must be used.

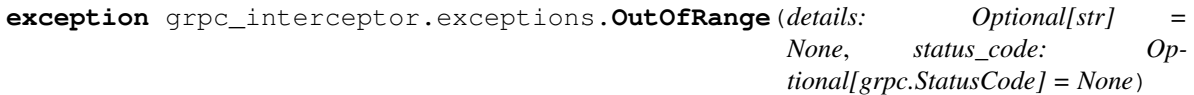

The operation was attempted past the valid range.

E.g., seeking or reading past end-of-file. Unlike INVALID\_ARGUMENT, this error indicates a problem that may be fixed if the system state changes. For example, a 32-bit file system will generate IN-VALID\_ARGUMENT if asked to read at an offset that is not in the range  $[0,2^232-1]$ , but it will generate OUT\_OF\_RANGE if asked to read from an offset past the current file size. There is a fair bit of overlap between FAILED\_PRECONDITION and OUT\_OF\_RANGE. We recommend using OUT\_OF\_RANGE (the more specific error) when it applies so that callers who are iterating through a space can easily look for an OUT\_OF\_RANGE error to detect when they are done.

**exception** grpc\_interceptor.exceptions.**PermissionDenied**(*details: Optional[str] = None*, *status\_code: Optional[grpc.StatusCode] = None*)

The caller does not have permission to execute the specified operation.

PERMISSION\_DENIED must not be used for rejections caused by exhausting some resource (use RE-SOURCE\_EXHAUSTED instead for those errors). PERMISSION DENIED must not be used if the caller can not be identified (use UNAUTHENTICATED instead for those errors). This error code does not imply the request is valid or the requested entity exists or satisfies other pre-conditions.

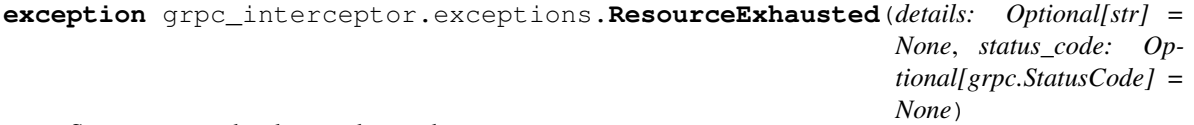

Some resource has been exhausted.

Perhaps a per-user quota, or perhaps the entire file system is out of space.

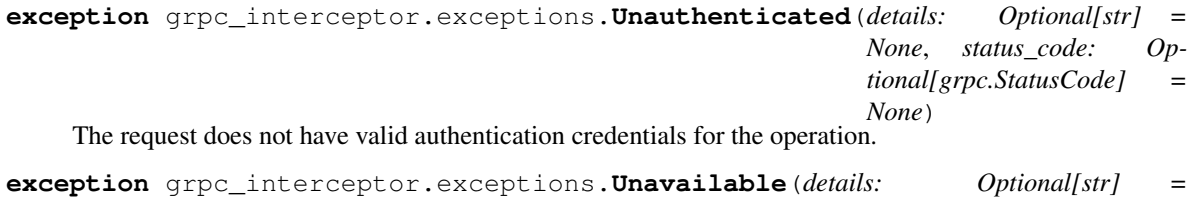

*None*, *status\_code: Op-*

The service is currently unavailable.

This is most likely a transient condition, which can be corrected by retrying with a backoff. Note that it is not always safe to retry non-idempotent operations.

**exception** grpc\_interceptor.exceptions.**Unimplemented**(*details: Optional[str] = None*, *status\_code: Optional[grpc.StatusCode] = None*) The operation is not implemented or is not supported/enabled in this service.

**exception** grpc\_interceptor.exceptions.**Unknown**(*details: Optional[str] = None*, *status\_code: Optional[grpc.StatusCode] = None*)

Unknown error.

*tional[grpc.StatusCode] = None*)

<span id="page-10-1"></span>For example, this error may be returned when a Status value received from another address space belongs to an error space that is not known in this address space. Also errors raised by APIs that do not return enough error information may be converted to this error.

### <span id="page-10-0"></span>**1.3 grpc\_interceptor.testing**

A framework for testing interceptors.

```
class grpc_interceptor.testing.DummyRequest
```
**input**

Field DummyRequest.input

**class** grpc\_interceptor.testing.**DummyResponse**

**output**

Field DummyResponse.output

**class** grpc\_interceptor.testing.**DummyService**(*special\_cases: Dict[str, Callable[[str, grpc.ServicerContext], str]]*)

A gRPC service used for testing.

**Parameters special cases** – A dictionary where the keys are strings, and the values are functions that take and return strings. The functions can also raise exceptions. When the Execute method is given a string in the dict, it will call the function with that string instead, and return the result. This allows testing special cases, like raising exceptions.

**Execute**(*request: grpc\_interceptor.testing.protos.dummy\_pb2.DummyRequest*, *context: grpc.ServicerContext*) → grpc\_interceptor.testing.protos.dummy\_pb2.DummyResponse Echo the input, or take on of the special cases actions.

**ExecuteClientServerStream**(*request\_iter: Iterable[grpc\_interceptor.testing.protos.dummy\_pb2.DummyRequest]*, *context: grpc.ServicerContext*) → Iterable[grpc\_interceptor.testing.protos.dummy\_pb2.DummyResponse]

Stream input to output.

**ExecuteClientStream**(*request\_iter: Iterable[grpc\_interceptor.testing.protos.dummy\_pb2.DummyRequest]*, *context: grpc.ServicerContext*) → grpc\_interceptor.testing.protos.dummy\_pb2.DummyResponse Iterate over the input and concatenates the strings into the output.

**ExecuteServerStream**(*request: grpc\_interceptor.testing.protos.dummy\_pb2.DummyRequest*, *context: grpc.ServicerContext*) → Iterable[grpc\_interceptor.testing.protos.dummy\_pb2.DummyResponse] Stream one character at a time from the input.

grpc\_interceptor.testing.**dummy\_client**(*special\_cases: Dict[str, Callable[[str, grpc.ServicerContext], str]]*, *interceptors: Optional[List[grpc\_interceptor.server.ServerInterceptor]] = None*, *client\_interceptors: Optional[List[grpc\_interceptor.client.ClientInterceptor]] = None*)

A context manager that returns a gRPC client connected to a DummyService.

grpc\_interceptor.testing.**raises**(*e: Exception*) → Callable Return a function that raises the given exception when called.

**Parameters**  $e$  – The exception to be raised.

Returns A function that can take any arguments, and raises the given exception.

**TWO**

# **LICENSE**

### <span id="page-12-0"></span>MIT License

Copyright (c) 2020 Dan Hipschman

Permission is hereby granted, free of charge, to any person obtaining a copy of this software and associated documentation files (the "Software"), to deal in the Software without restriction, including without limitation the rights to use, copy, modify, merge, publish, distribute, sublicense, and/or sell copies of the Software, and to permit persons to whom the Software is furnished to do so, subject to the following conditions:

The above copyright notice and this permission notice shall be included in all copies or substantial portions of the Software.

THE SOFTWARE IS PROVIDED "AS IS", WITHOUT WARRANTY OF ANY KIND, EXPRESS OR IMPLIED, INCLUDING BUT NOT LIMITED TO THE WARRANTIES OF MERCHANTABILITY, FITNESS FOR A PAR-TICULAR PURPOSE AND NONINFRINGEMENT. IN NO EVENT SHALL THE AUTHORS OR COPYRIGHT HOLDERS BE LIABLE FOR ANY CLAIM, DAMAGES OR OTHER LIABILITY, WHETHER IN AN ACTION OF CONTRACT, TORT OR OTHERWISE, ARISING FROM, OUT OF OR IN CONNECTION WITH THE SOFT-WARE OR THE USE OR OTHER DEALINGS IN THE SOFTWARE.

The primary aim of this project is to make Python gRPC interceptors simple. The Python grpc package provides service interceptors, but they're a bit hard to use because of their flexibility. The grpc interceptors don't have direct access to the request and response objects, or the service context. Access to these are often desired, to be able to log data in the request or response, or set status codes on the context.

The secondary aim of this project is to keep the code small and simple. Code you can read through and understand quickly gives you confidence and helps debug issues. When you install this package, you also don't want a bunch of other packages that might cause conflicts within your project. Too many dependencies also slow down installation as well as runtime (fresh imports take time). Hence, a goal of this project is to keep dependencies to a minimum. The only core dependency is the grpc package, and the testing extra includes protobuf as well.

The grpc\_interceptor package provides the following:

- A ServerInterceptor base class, to make it easy to define your own server-side interceptors. Do not confuse this with the grpc.ServerInterceptor class.
- An ExceptionToStatusInterceptor interceptor, so your service can raise exceptions that set the gRPC status code correctly (rather than the default of every exception resulting in an UNKNOWN status code). This is something for which pretty much any service will have a use.
- A ClientInterceptor base class, to make it easy to define your own client-side interceptors. Do not confuse this with the grpc.ClientInterceptor class.
- An optional testing framework. If you're writing your own interceptors, this is useful. If you're just using ExceptionToStatusInterceptor then you don't need this.

## **THREE**

## **INSTALLATION**

<span id="page-14-0"></span>To install just the interceptors:

**\$** pip install grpc-interceptor

To also install the testing framework:

**\$** pip install grpc-interceptor[testing]

### **FOUR**

### **USAGE**

## <span id="page-16-0"></span>**4.1 Server Interceptors**

To define your own server interceptor (we can use a simplified version of ExceptionToStatusInterceptor as an example):

```
from grpc_interceptor import ServerInterceptor
from grpc_interceptor.exceptions import GrpcException
class ExceptionToStatusInterceptor(ServerInterceptor):
    def intercept(
       self,
       method: Callable,
       request: Any,
       context: grpc.ServicerContext,
       method_name: str,
    ) -> Any:
        """Override this method to implement a custom interceptor.
         You should call method(request, context) to invoke the
         next handler (either the RPC method implementation, or the
         next interceptor in the list).
         Args:
            method: The next interceptor, or method implementation.
            request: The RPC request, as a protobuf message.
            context: The ServicerContext pass by gRPC to the service.
             method_name: A string of the form
                 "/protobuf.package.Service/Method"
         Returns:
             This should generally return the result of
             method(request, context), which is typically the RPC
             method response, as a protobuf message. The interceptor
             is free to modify this in some way, however.
         "" "" ""
        try:
           return method(request, context)
        except GrpcException as e:
           context.set_code(e.status_code)
           context.set_details(e.details)
           raise
```
Then inject your interceptor when you create the grpc server:

```
interceptors = [ExceptionToStatusInterceptor()]
server = grpc.server(
    futures.ThreadPoolExecutor(max_workers=10),
    interceptors=interceptors
)
```
To use ExceptionToStatusInterceptor:

```
from grpc_interceptor.exceptions import NotFound
class MyService(my_pb2_grpc.MyServiceServicer):
   def MyRpcMethod(
        self, request: MyRequest, context: grpc. ServicerContext
    ) -> MyResponse:
        thing = lookup_thing()
        if not thing:
            raise NotFound("Sorry, your thing is missing")
        ...
```
This results in the gRPC status status code being set to NOT\_FOUND, and the details "Sorry, your thing is missing". This saves you the hassle of catching exceptions in your service handler, or passing the context down into helper functions so they can call context.abort or context.set\_code. It allows the more Pythonic approach of just raising an exception from anywhere in the code, and having it be handled automatically.

## **4.2 Client Interceptors**

We will use an invocation metadata injecting interceptor as an example of defining a client interceptor:

```
from grpc_interceptor import ClientCallDetails, ClientInterceptor
class MetadataClientInterceptor(ClientInterceptor):
   def intercept(
       self,
       method: Callable,
        request_or_iterator: Any,
        call_details: grpc.ClientCallDetails,
    ):
        """Override this method to implement a custom interceptor.
        This method is called for all unary and streaming RPCs. The interceptor
        implementation should call `method` using a `grpc.ClientCallDetails` and the
        `request_or_iterator` object as parameters. The `request_or_iterator`
        parameter may be type checked to determine if this is a singluar request
        for unary RPCs or an iterator for client-streaming or client-server streaming
        RPCs.
        Args:
            method: A function that proceeds with the invocation by executing the next
               interceptor in the chain or invoking the actual RPC on the underlying
                channel.
            request_or_iterator: RPC request message or iterator of request messages
                for streaming requests.
```
(continues on next page)

(continued from previous page)

```
call_details: Describes an RPC to be invoked.
        Returns:
            The type of the return should match the type of the return value received
            by calling `method`. This is an object that is both a
            `Call <https://grpc.github.io/grpc/python/grpc.html#grpc.Call>`_ for the
            RPC and a `Future <https://grpc.github.io/grpc/python/grpc.html#grpc.
\rightarrowFuture>`_.
            The actual result from the RPC can be got by calling \cdot. result () \cdot on the
            value returned from `method`.
        \overline{n}" \overline{n}""
        new_details = ClientCallDetails(
            call_details.method,
            call_details.timeout,
            [("authorization", "Bearer mysecrettoken")],
            call_details.credentials,
            call_details.wait_for_ready,
            call_details.compression,
        )
        return method(request_or_iterator, new_details)
```
Now inject your interceptor when you create the grpc channel:

```
interceptors = [MetadataClientInterceptor()]
with grpc.insecure_channel("grpc-server:50051") as channel:
   channel = grpc.intercept_channel(channel, *interceptors)
    ...
```
Client interceptors can also be used to retry RPCs that fail due to specific errors, or a host of other use cases. There are some basic approaches in the tests to get you started.

## **TESTING**

<span id="page-20-0"></span>The testing framework provides an actual gRPC service and client, which you can inject interceptors into. This allows end-to-end testing, rather than mocking things out (such as the context). This can catch interactions between your interceptors and the gRPC framework, and also allows chaining interceptors.

The crux of the testing framework is the dummy\_client context manager. It provides a client to a gRPC service, which by defaults echos the input field of the request to the output field of the response.

You can also provide a special cases dict which tells the service to call arbitrary functions when the input matches a key in the dict. This allows you to test things like exceptions being thrown.

Here's an example (again using ExceptionToStatusInterceptor):

```
from grpc_interceptor import ExceptionToStatusInterceptor
from grpc_interceptor.exceptions import NotFound
from grpc_interceptor.testing import dummy_client, DummyRequest, raises
def test_exception():
   special_cases = {"error": raises(NotFound())}
    interceptors = [ExceptionToStatusInterceptor()]
   with dummy_client(special_cases=special_cases, interceptors=interceptors) as
˓→client:
        # Test a happy path first
        assert client.Execute(DummyRequest(input="foo")).output == "foo"
        # And now a special case
       with pytest.raises(grpc.RpcError) as e:
            client.Execute(DummyRequest(input="error"))
        assert e.value.code() == grpc.StatusCode.NOT_FOUND
```
# **SIX**

## **LIMITATIONS**

<span id="page-22-0"></span>Contributions or requests are welcome for any limitations you may find.

## **PYTHON MODULE INDEX**

## <span id="page-24-0"></span>g

grpc\_interceptor, [1](#page-4-1) grpc\_interceptor.exceptions, [4](#page-7-0) grpc\_interceptor.testing, [7](#page-10-0)

## **INDEX**

# <span id="page-26-0"></span>A

Aborted, [4](#page-7-1) AlreadyExists, [4](#page-7-1)

# $\mathsf{C}$

Cancelled, [4](#page-7-1) ClientCallDetails (*class in grpc\_interceptor*), [1](#page-4-2) ClientInterceptor (*class in grpc\_interceptor*), [1](#page-4-2)

# D

DataLoss, [4](#page-7-1) DeadlineExceeded, [4](#page-7-1) details (*grpc\_interceptor.exceptions.GrpcException attribute*), [5](#page-8-0) dummy\_client() (*in module grpc\_interceptor.testing*), [7](#page-10-1) DummyRequest (*class in grpc\_interceptor.testing*), [7](#page-10-1) DummyResponse (*class in grpc\_interceptor.testing*), [7](#page-10-1) DummyService (*class in grpc\_interceptor.testing*), [7](#page-10-1)

## E

ExceptionToStatusInterceptor (*class in grpc\_interceptor*), [2](#page-5-0) Execute() (*grpc\_interceptor.testing.DummyService method*), [7](#page-10-1) ExecuteClientServerStream() (*grpc\_interceptor.testing.DummyService method*), [7](#page-10-1) ExecuteClientStream() (*grpc\_interceptor.testing.DummyService method*), [7](#page-10-1) ExecuteServerStream() (*grpc\_interceptor.testing.DummyService method*), [7](#page-10-1)

## F

FailedPrecondition, [4](#page-7-1) fully\_qualified\_service() (*grpc\_interceptor.MethodName property*), [3](#page-6-0)

## G

grpc\_interceptor module, [1](#page-4-2) grpc\_interceptor.exceptions module, [4](#page-7-1) grpc\_interceptor.testing module, [7](#page-10-1) GrpcException, [5](#page-8-0)

### I

```
input (grpc_interceptor.testing.DummyRequest at-
        tribute), 7
intercept() (grpc_interceptor.ClientInterceptor
        method), 1
intercept() (grpc_interceptor.ExceptionToStatusInterceptor
        method), 2
intercept() (grpc_interceptor.ServerInterceptor
        method), 3
intercept_service()
        (grpc_interceptor.ServerInterceptor method), 3
intercept_stream_stream()
        (grpc_interceptor.ClientInterceptor method), 2
intercept_stream_unary()
        (grpc_interceptor.ClientInterceptor method), 2
intercept_unary_stream()
        (grpc_interceptor.ClientInterceptor method), 2
intercept_unary_unary()
        (grpc_interceptor.ClientInterceptor method), 2
Internal, 5
InvalidArgument, 5
```
## M

method (*grpc\_interceptor.MethodName attribute*), [3](#page-6-0) MethodName (*class in grpc\_interceptor*), [2](#page-5-0) module grpc\_interceptor, [1](#page-4-2) grpc\_interceptor.exceptions, [4](#page-7-1) grpc\_interceptor.testing, [7](#page-10-1)

### N

```
NotFound, 5
```
# O

```
OutOfRange, 6
output (grpc_interceptor.testing.DummyResponse at-
        tribute), 7
```
## P

package (*grpc\_interceptor.MethodName attribute*), [2](#page-5-0) parse\_method\_name() (*in module grpc\_interceptor*), [3](#page-6-0) PermissionDenied, [6](#page-9-0)

# R

raises() (*in module grpc\_interceptor.testing*), [7](#page-10-1) ResourceExhausted, [6](#page-9-0)

## S

```
ServerInterceptor (class in grpc_interceptor), 3
service (grpc_interceptor.MethodName attribute), 3
status_code (grpc_interceptor.exceptions.GrpcException
        attribute), 5
status_string() (grpc_interceptor.exceptions.GrpcException
        property), 5
```
# $\bigcup$

```
Unauthenticated, 6
Unavailable, 6
Unimplemented, 6
Unknown, 6
```